*załącznik nr 2 do zarządzenia Rektora UZ nr 92 z dnia 5 lipca 2023 r.*

Uniwersytet Zielonogórski **Zielona Góra 21.10.223 .** ul. Licealna 9 *(miejscowość) (data)* 65-417 Zielona Góra **Z komentarzem [A1]:** Wpisać datę zawarcia Porozumienia

## **SKIEROWANIE NA ZAWODOWĄ PRAKTYKĘ STUDENCKĄ**

W ramach zawartego porozumienia w sprawie organizacji praktyk Uczelnia kieruje na obowiązkową praktykę:

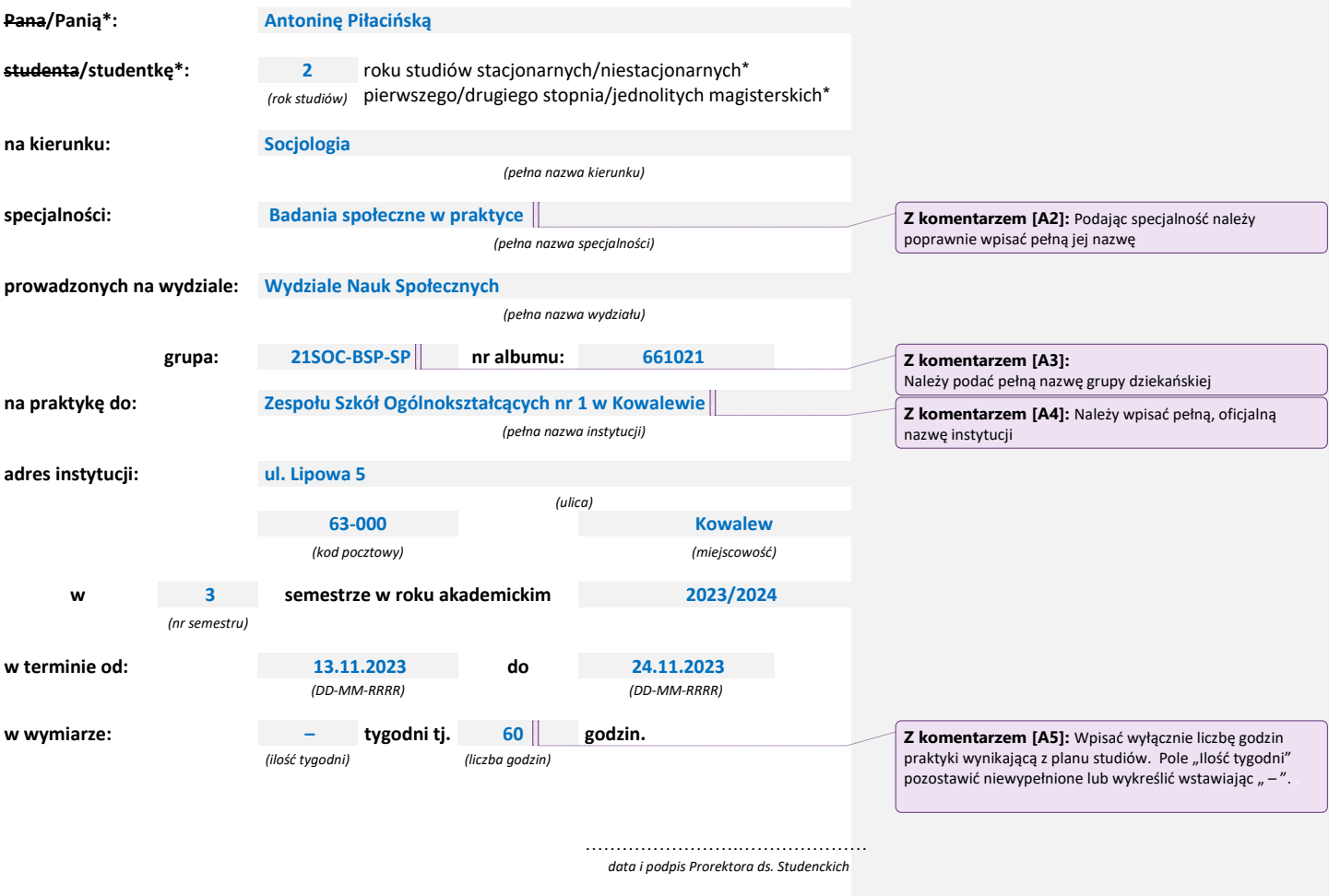

*\* niewłaściwe skreślić*

*Uniwersytet Zielonogórski Dział Dokumentacji i Praktyk Studenckich*

*1 | S t r o n a*